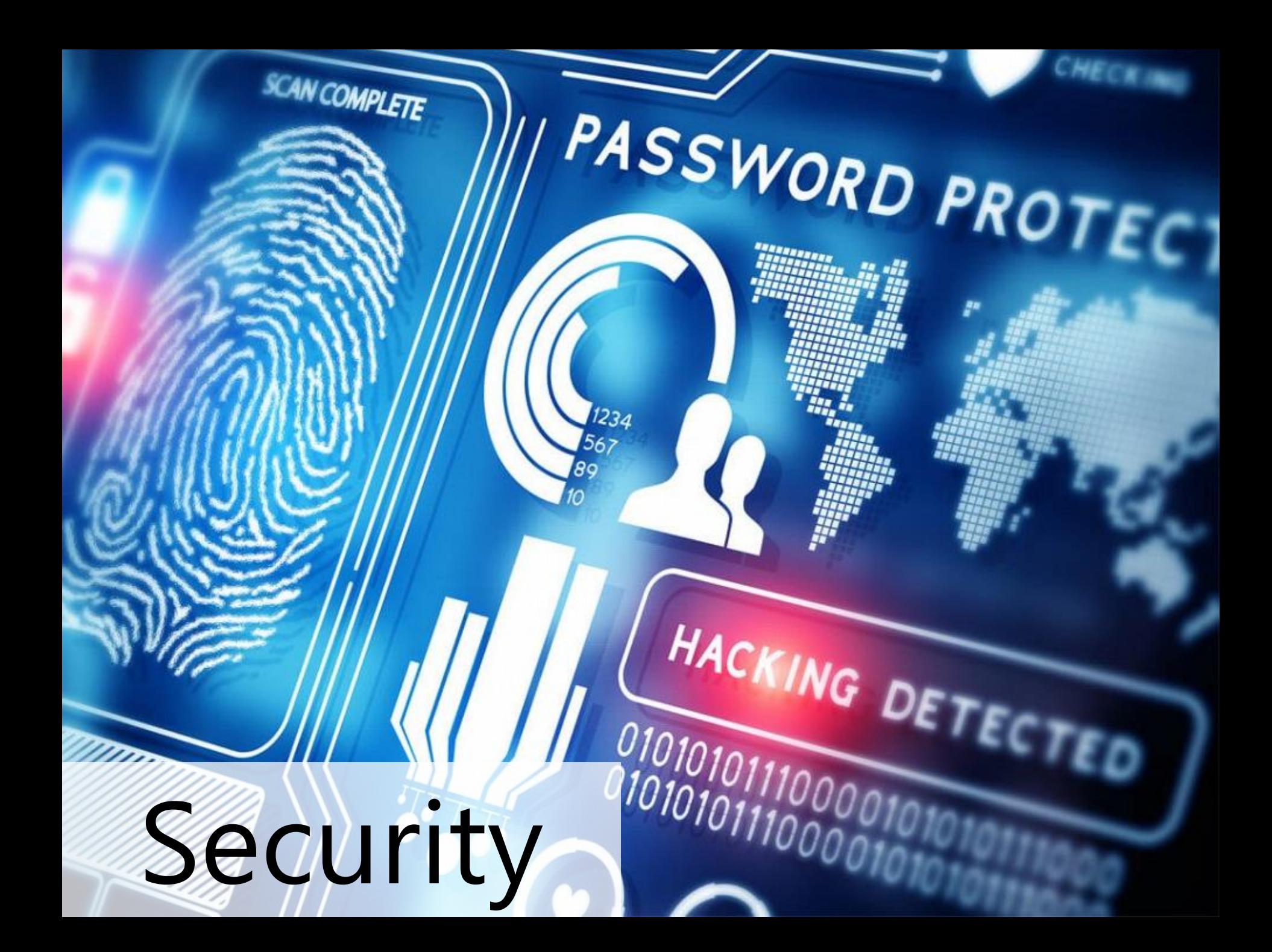

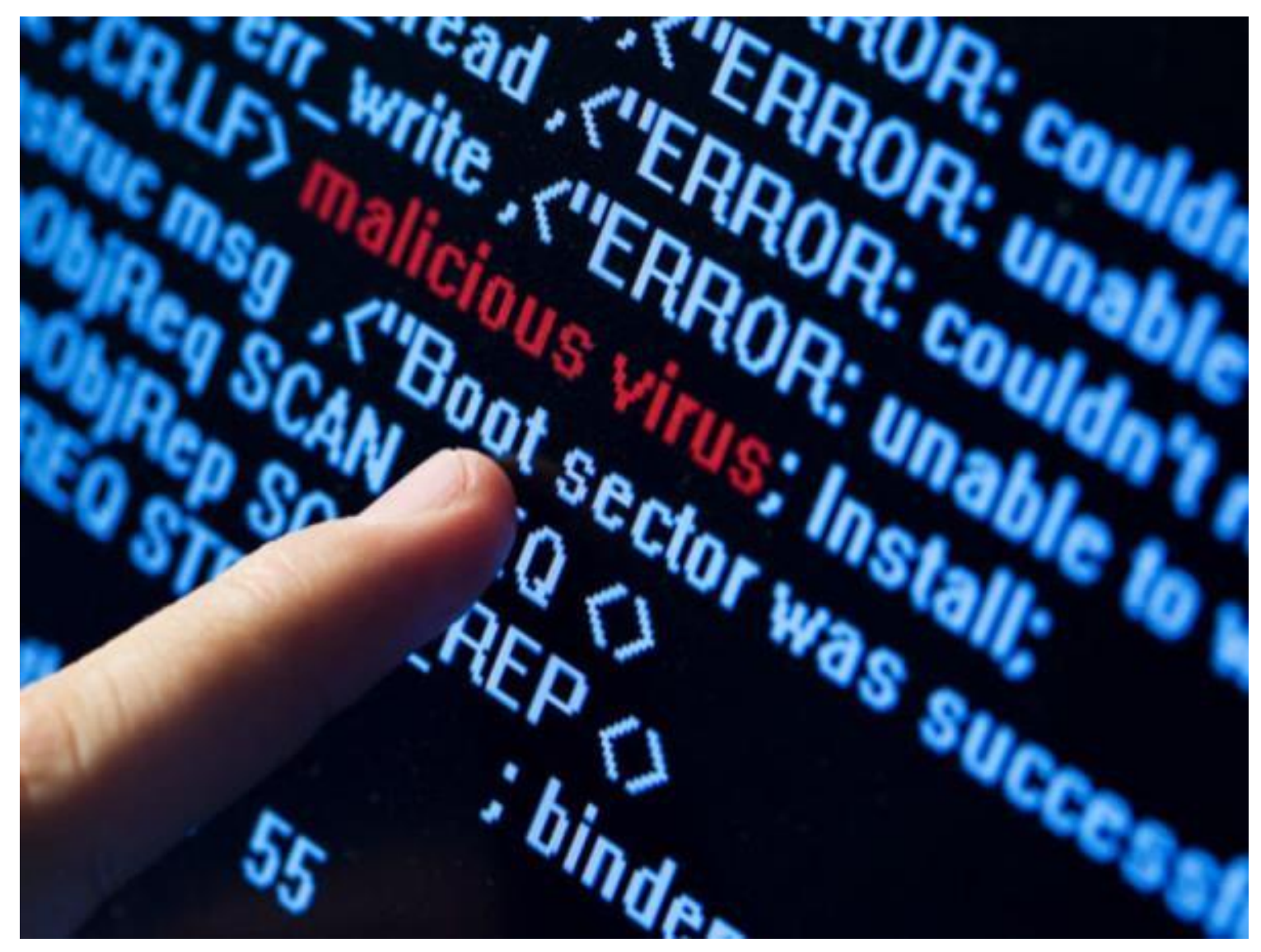

What Hollywood thinks computer security is about

Understanding how systems work

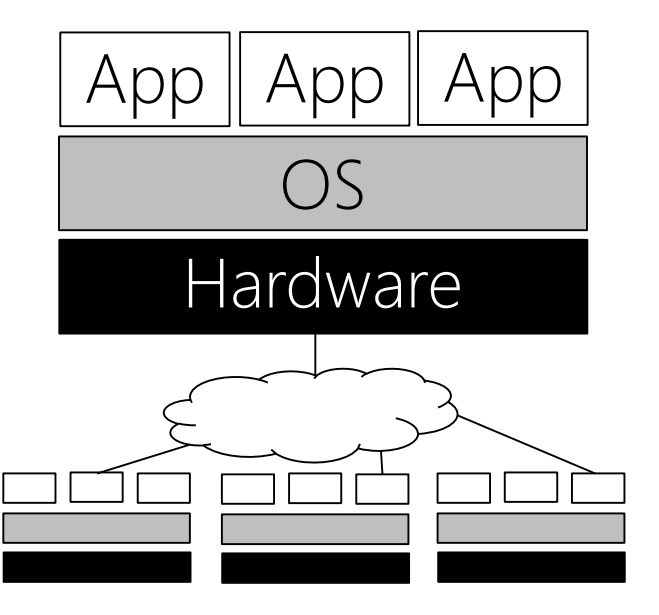

Applied cryptography

 $https://$ 

#### Theoretical cryptography

 $\Pr[\quad \tau \leftarrow \text{KeyGen}_1(1^{\lambda}); \tau = (\tau_S, \tau_E);$  $(EX, VK) \leftarrow KeyGen_2(\tau, R);$  $(\mathbf{D}, \pi; \mathbf{\chi}, \mathbf{o}) \leftarrow (\mathcal{A}(EK, R) \parallel \mathcal{L}(EK, R, \tau_{\mathcal{L}}))$ :  $(\exists b \in [\ell].$  Verify $(VK_b, D_b^{(t)}) \wedge D_b^{(t)} \neq \text{Digest}(EK_b, \chi_b^{(t)}, o_b^{(t)})) \vee$  $(\forall b \in [\ell].$  Verify $(VK_b, D_b^{(t)}) \wedge$  Verify $(VK, D, \pi) \wedge \chi \notin R)$  $]=neg1(\lambda).$ 

#### Understanding humanity

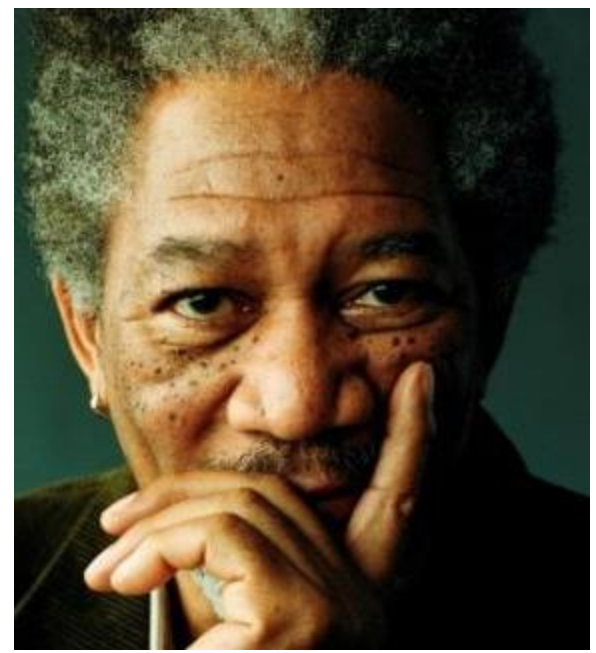

## What computer security is really about

#### Race Conditions: Non-atomic System Call Pairs //Process X sys\_call0(); sys\_call1(); //Process Y do\_evil()

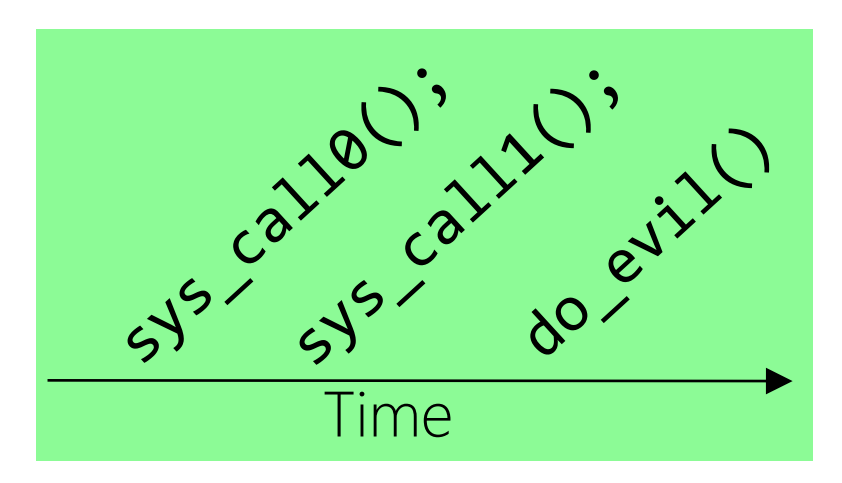

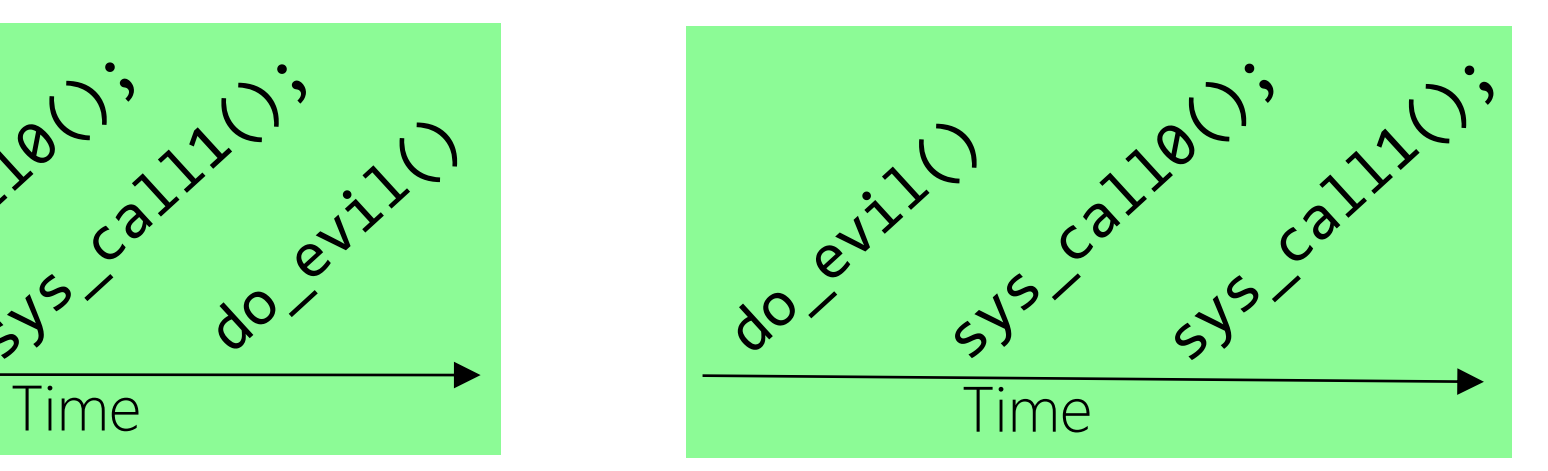

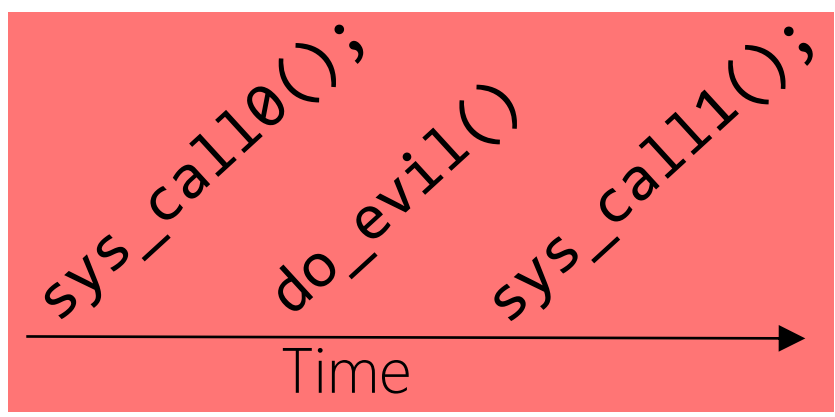

### Linux: Mapping Humans to Privileges

- Each user has a user ID (UID), with root having UID 0
	- Each user also has a group ID (GID), but we'll mostly ignore groups today
- Each file has:
	- Read/write/execute permissions for the file's owner, the file's group, and the world (i.e., all other users)
	- Set-user-id bit: 1 if the file should be executed with the owner's permissions (shows up as "s" instead of "x" in "ls –l" output); 0 if the file should be executed with launching user's permissions
	- \$ ls -l a.out

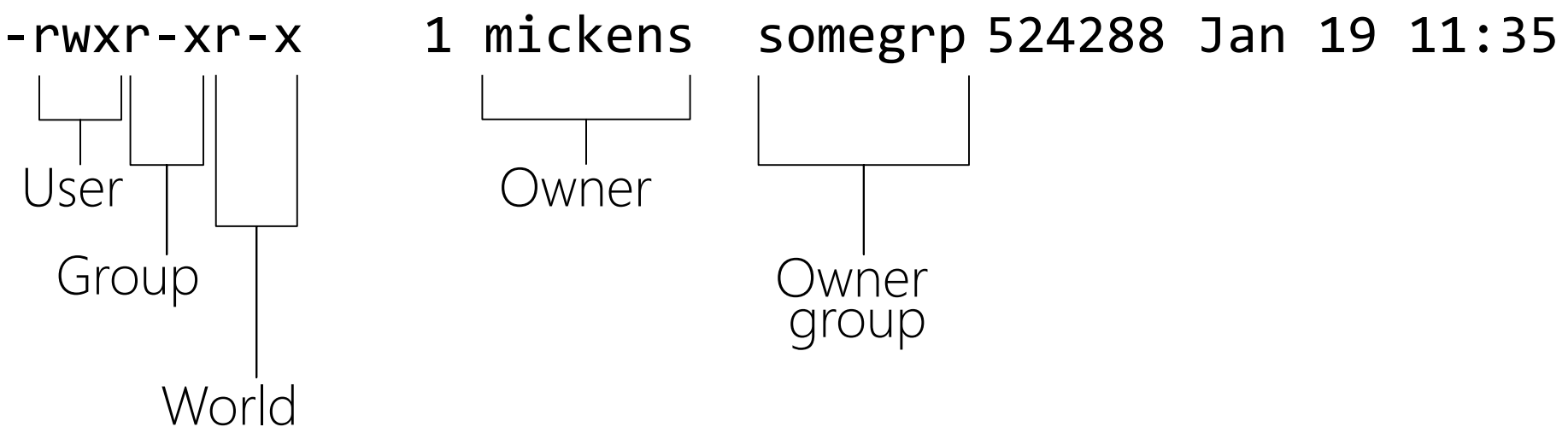

### Linux: Mapping Humans to Privileges

- Each process has a bunch of IDs, including:
	- Real UID: The UID of the process owner
	- Effective UID: The UID that the kernel checks when validating access permissions
- On fork(), the child inherits the UIDs of its parent
- On exec(progName), the process keeps its UIDs unless the progName file has the set-user-ID bit set, in which case the effective UID of the process is set to the UID of the binary's owner
	- Ex: The **passwd** command needs to update a user's entry in /etc/shadow file
	- The /etc/shadow file is sensitive and should only be modified by root, but regular users need to be able to update their passwords!
	- So, the **passwd** binary is owned by root, but has a set-user-ID bit of 1

#### Making New Processes: fork()

- fork() allows a parent process to create a child process
	- Abstractly speaking, child gets a copy of parent's address space
	- Linux's fork() uses copy-on-write pages: avoids synchronous copy of the entire address space, and only incurs copy overhead for pages which actually diverge between parent and child

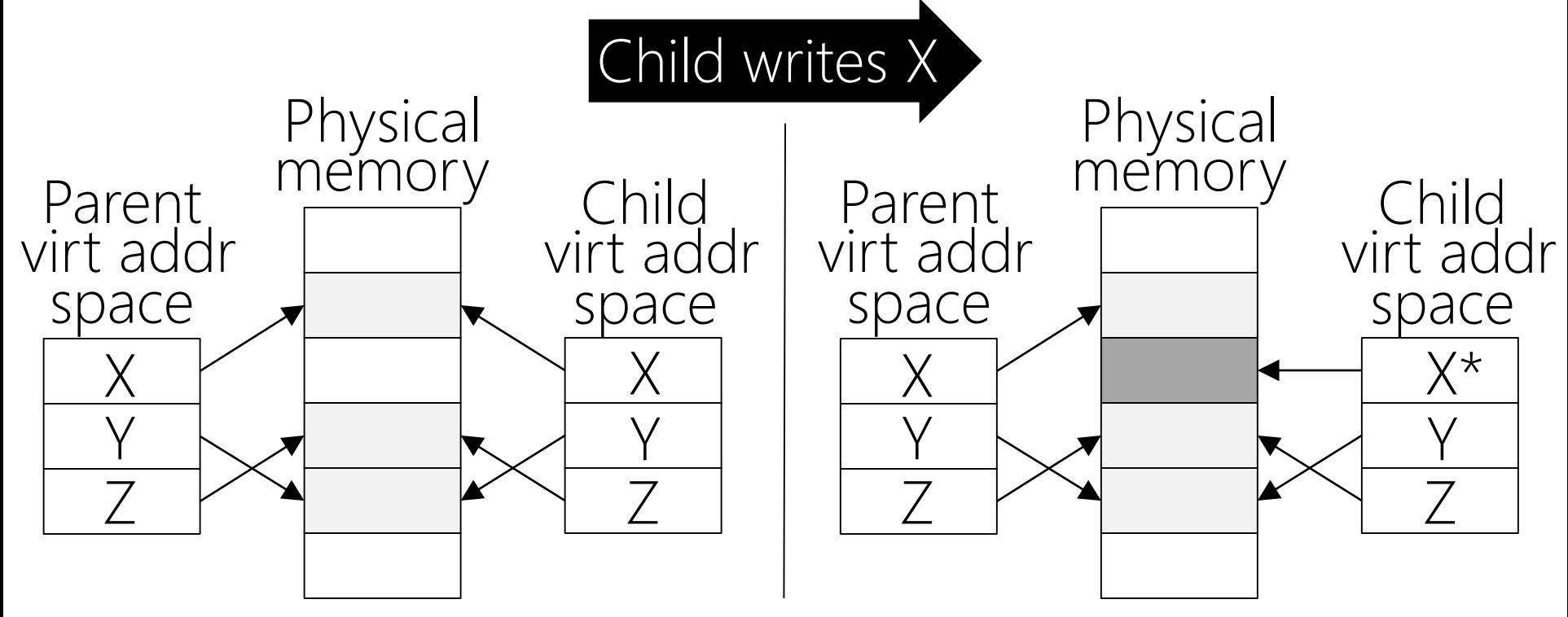

• BSD's old fork() did full, synchronous copy

#### The Drunk Uncle Named BSD vfork()

- vfork() was intended for the situation in which the parent does a fork() and the child does an "immediate" exec()
- After vfork(), parent is suspended; child executes using parent's address space and thread-of-control until exec() is called
- When child calls exec(), BSD makes a new address space for the child and copies file descriptors, current working directory, etc. like a regular fork()
- Child process is supposed to not modify anything in the parent's address space before calling exec() or otherwise undefined demons happen
- BSD BE SERIOUS UGGHHH IMPLEMENT COW

#### The Drunk Uncle Named BSD vfork() Problem: vfork()+exec() is not atomic!

//Suppose that the parent process is //run as the privileged "root" user. //Non-root users can't send signals //to root processes. pid t pid =  $vfork()$ ;  $if(pid == 0)$ { //In child (parent is suspended); drop //privilege so child lacks root powers setuid(nonroot user);

> A process owned by nonroot\_user can send SIGSTOP to child; child is blocked, and so is the privileged parent-denial of service!

execve(path, NULL, NULL);  $exit(1);$  //Kill child if execve() //fails and we get here.

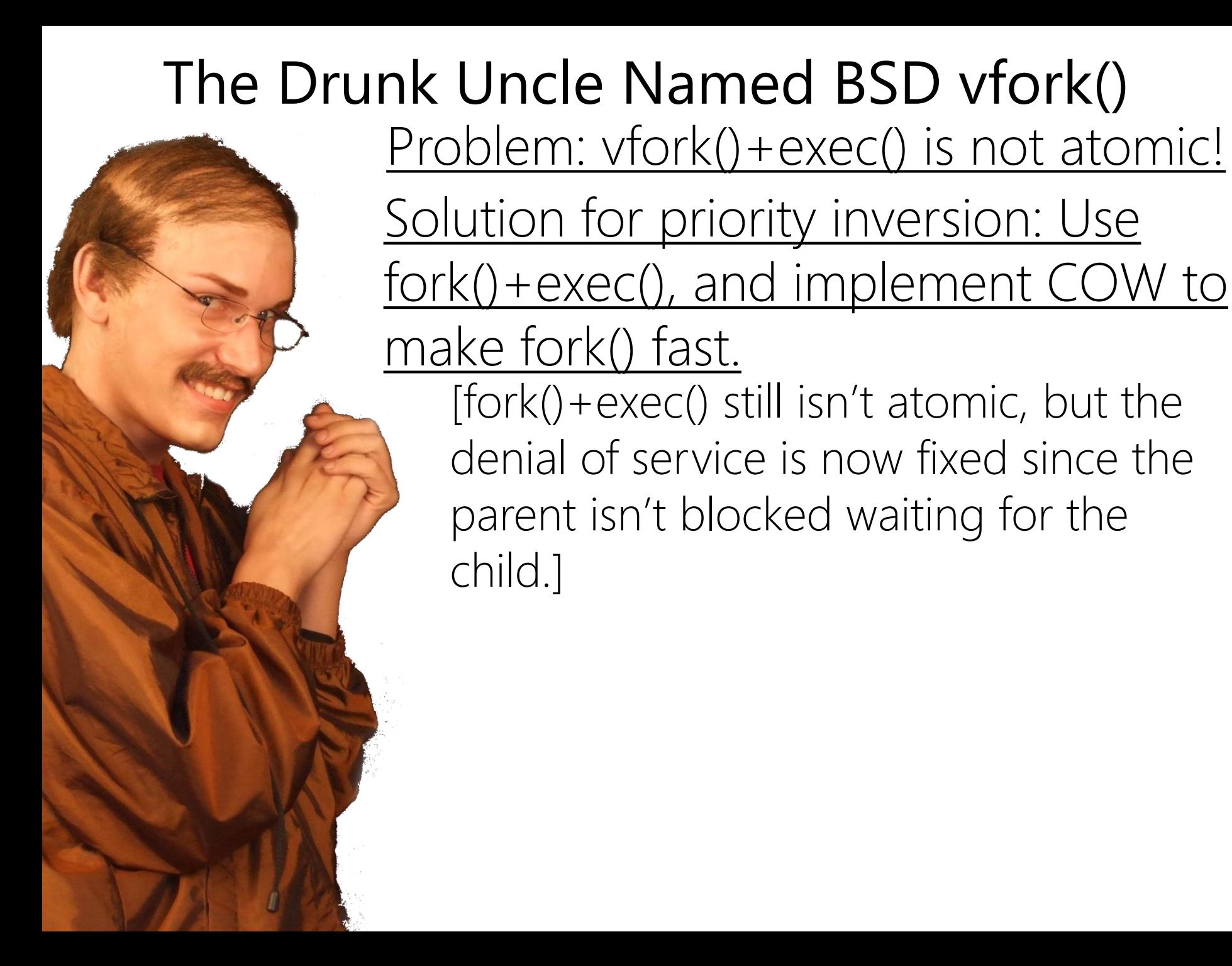

#### Fun With Symlinks

- Symbolic link: special file whose contents are name of another file
	- Ex: link –s /etc/shadow /tmp/foo
	- / tmp/foo is now an alias for / etc/shadow
	- When a process P wants to read/write/execute **/tmp/foo**, the kernel checks whether P has the appropriate access permissions for the underlying path /etc/shadow
	- A program can check whether path refers to symlink or regular file
	- Sounds pretty secure, right?

#### SO CLOSE

Without careful coding, a program's security checks on a pathname are not atomic with respect to the dereferencing of pathname!

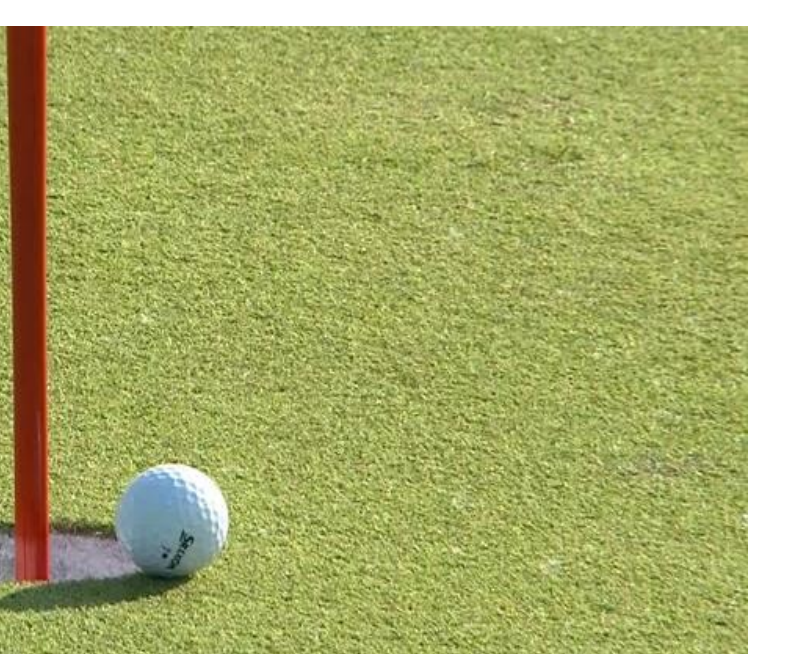

```
//Imagine that a mailserver runs with
//root privileges.
char *filename = "/home/loki/mailbox";
char *new_msg = get_new_msg_for("loki");
if(new_msg == NULL)return;
}
int new msg len = strlen(new msg);
//Write the new message into Loki's
//mailbox, but we're paranoid! Only
//write the new message if Loki's
//mailbox path isn't a symlink.
struct stat lstat_info;
int fd;
lstat(filename, &lstat_info);
if(!S_ISLNK(lstat_info.st_mode)){
   fd = open(filename, O_RDWR);
   write(fd, new_msg, new_msg_len);
   close(fd);
}
   //Window of vulnerability
```
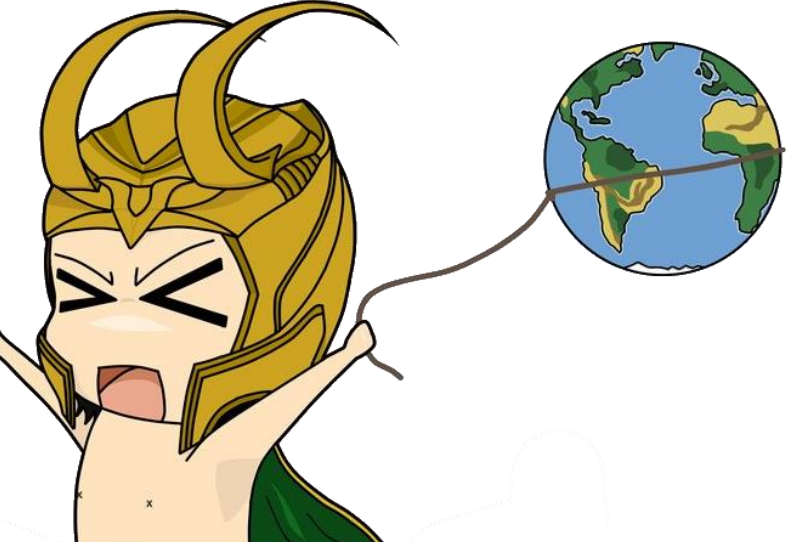

\$ rm /home/loki/mailbox \$ ln –s /etc/shadow /home/loki/mailbox

The password file will get overwritten with the contents of Loki's new email. By the way, LOKI CAN EMAIL HIMSELF.

```
char *filename = "/home/loki/mailbox";
char *new_msg = get_new_msg_for("loki");
if(new_msg == NULL){return; }int new msg len = strlen(new msg);
```
struct stat lstat\_info; struct stat fstat\_info; int fd;

```
lstat(filename, &lstat info); //Doesn't follow
```

```
//symlinks
```
//Attacker window to corrupt the fd that will //be opened by the mailserver.

fd = open(filename, O\_RDWR); //\*Does\* follow //symlinks--"dereferences" symlink to get //fd which represents the symlink target fstat(fd, &fstat\_info); if (lstat\_info.st\_mode == fstat\_info.st\_mode && lstat\_info.st\_ino == fstat\_info.st\_ino && lstat\_info.st\_dev == fstat\_info.st\_dev){ write(fd, new\_msg, new\_msg\_len); } close(fd);

Ensures that the filename used to open the file wasn't a symlink!

# Other Defenses

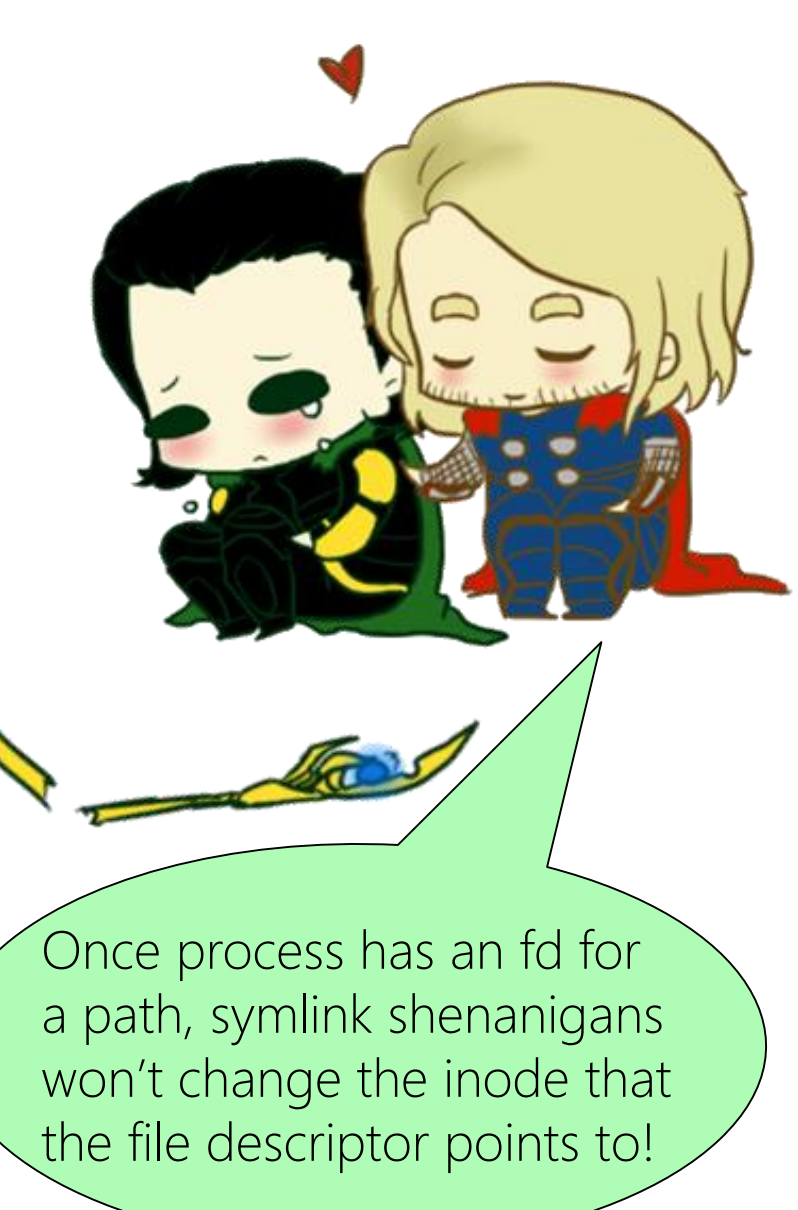

Linux added several new system calls to reduce the number of race conditions developers must check

//Ten directory race conditions //to check.

 $int f d\theta = open('dirName/\theta.txt'')$ ; int  $fd1 = open('dirName/1.txt'')$ ;

. . . int  $f d9 = open('dirName/9.txt'')$ ;

//One directory race condition //to check. int dirFd = open("dirName"); int  $f d\theta = \text{openat}(dirFd, "0.txt")$ ; int  $fd1 = openat(dirFd, "1.txt")$ ; . <u>.</u> . . int  $f d9 = openat(dirFd, "9.txt")$ ;

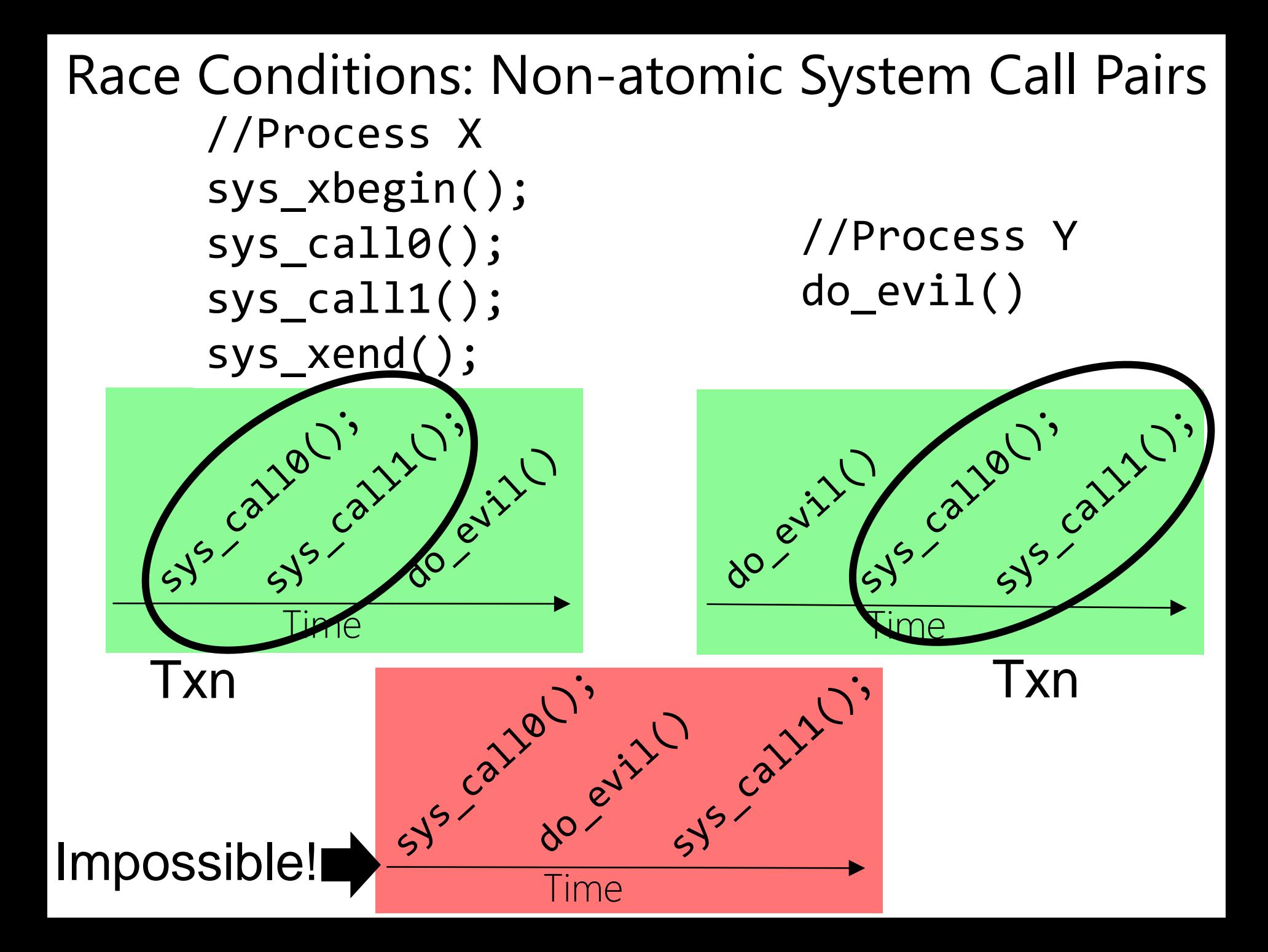

# Race Conditions At The Hardware Level

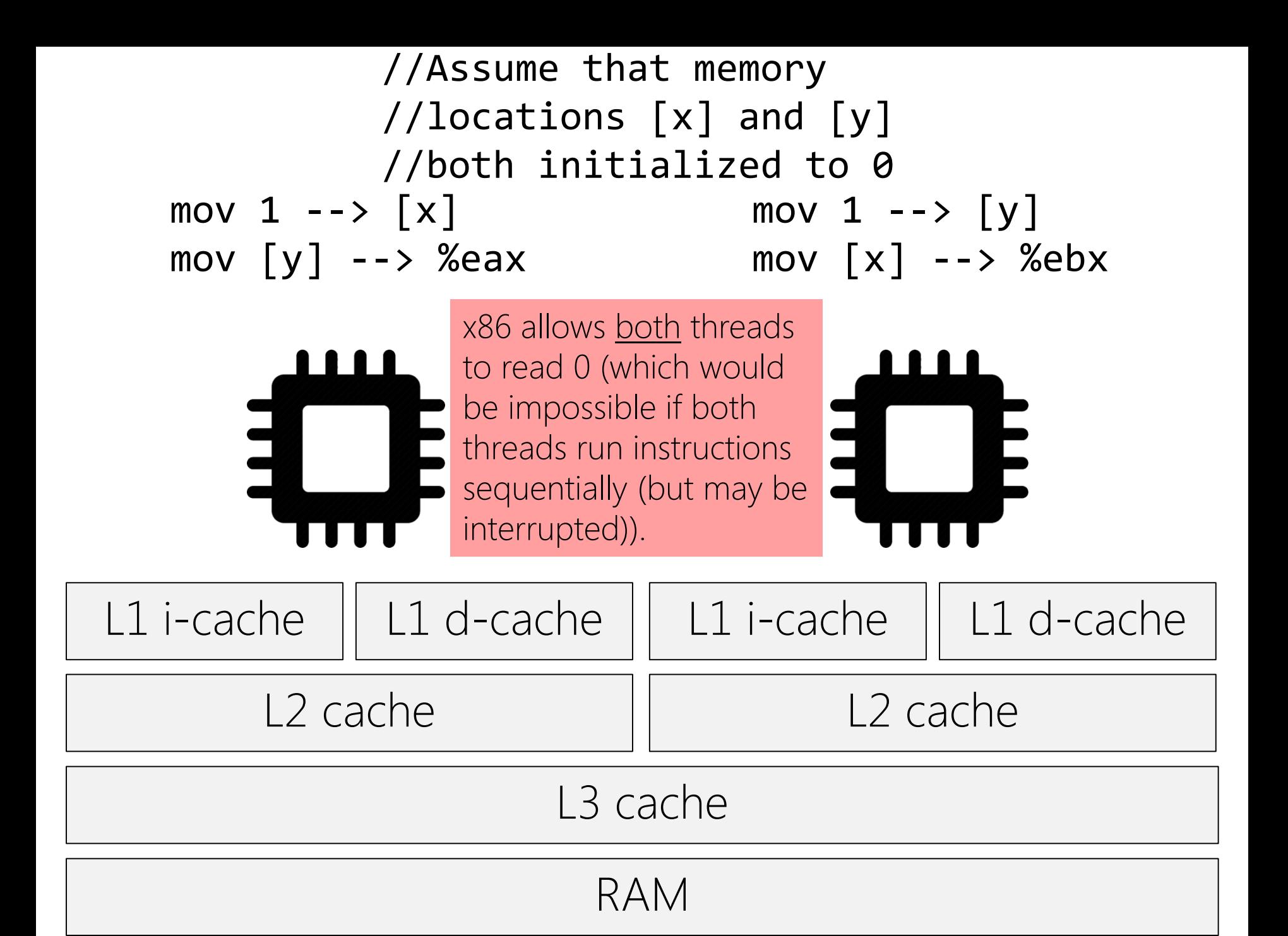

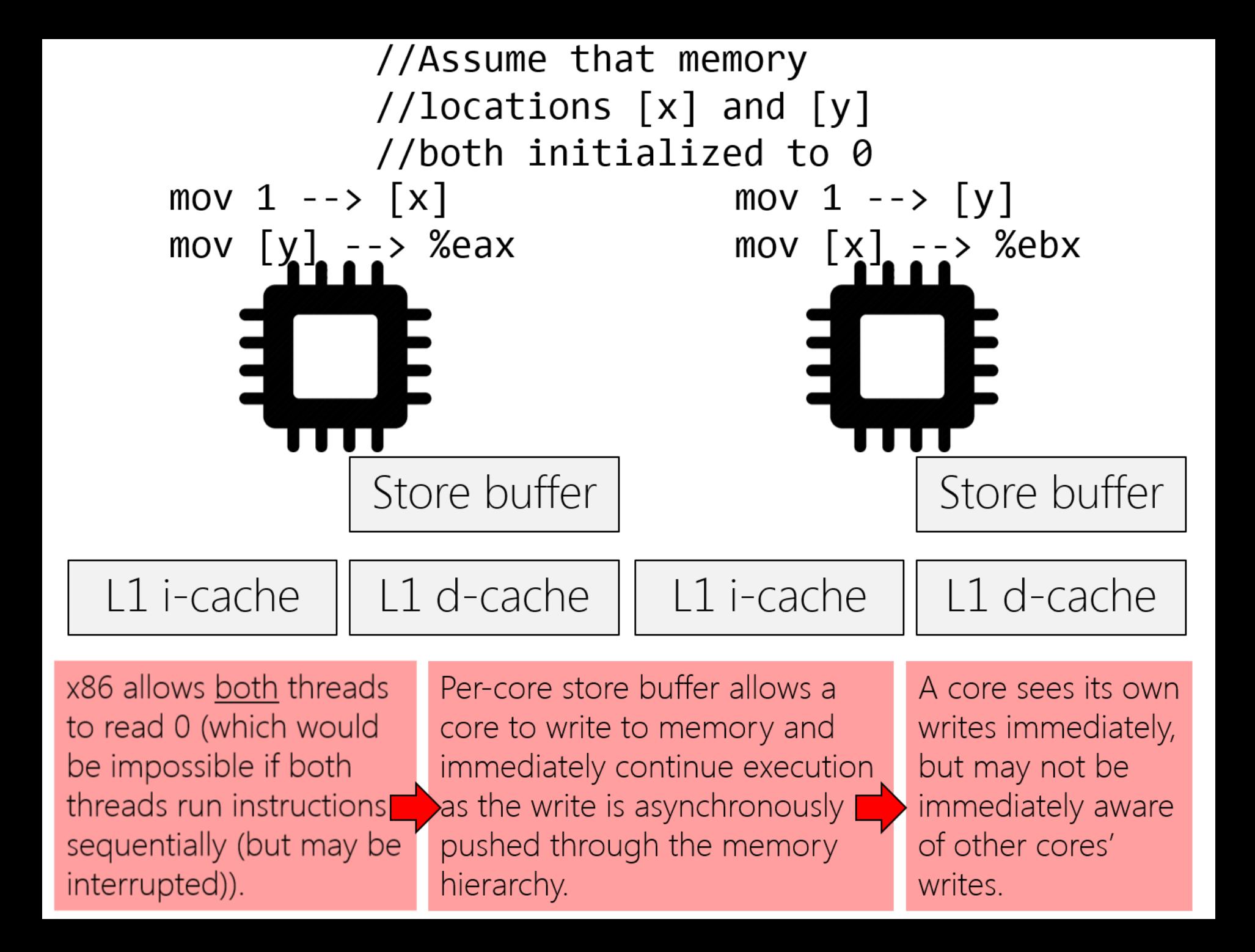

#### How Hardware Shows Its Love For Us

- Modern processors do unholy things to improve performance
	- Per-core store buffers avoid the need for a core to stall on a synchronous write through the memory hierarchy
	- A core may also reorder instructions (e.g., non-dependent loads and stores) to increase parallelism of hardware usage

//Load is dependent on the //store, so hardware will //\*not\* reorder the memory //operations.  $x = 42;$  $y = x;$ 

#### How Hardware Shows Its Love For Us

- Modern processors do unholy things to improve performance
	- Per-core store buffers avoid the need for a core to stall on a synchronous write through the memory hierarchy
	- A core may also reorder instructions (e.g., non-dependent loads and stores) to increase parallelism of hardware usage

//First core while(shouldStop ==  $\theta$ ){;}  $printf("%d", answer);$  shouldStop = 1;

This code may not print 42!

No data dependency w.r.t. the local core. So, hardware may reorder the stores!

<u>//Second c</u>ore

answer =  $42;$ 

#### How Hardware Shows Its Love For Us

- Modern processors do unholy things to improve performance
	- Per-core store buffers avoid the need for a core to stall on a synchronous write through the memory hierarchy
	- A core may also reorder instructions (e.g., non-dependent loads and stores) to increase parallelism of hardware usage

//First core while(shouldStop ==  $\theta$ ){;} mem\_barrier();

printf("%d", answer);

//Second core answer =  $42;$  $mem\ barrier$ );

- $should Stop = 1;$
- Software needs a way to force sequential memory semantics when necessary (e.g., to implement locks), so hardware provides instructions which make it easier for software to reason about memory
	- Ex: Atomic instructions like compare-and-exchange, LL/SC
	- Ex: A memory barrier forces all instructions *before* the barrier to complete before any instruction *after* the barrier

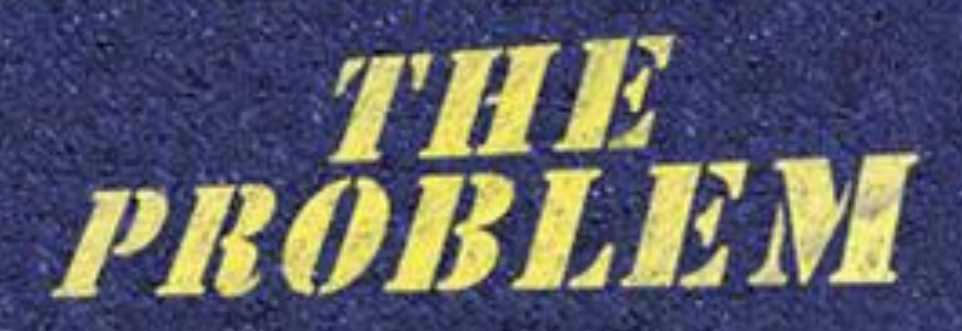

It's hard for developers to find all of the places in which memory-ordering primitives are necessary!

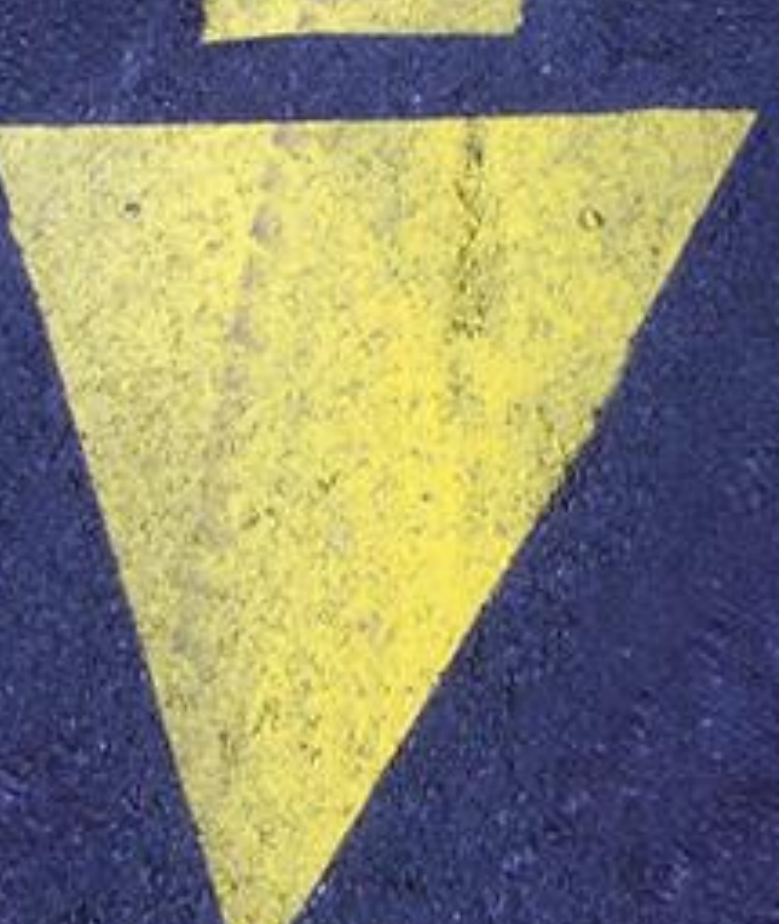

- When the kernel changes a page table mapping, the kernel must flush the local core's TLB to remove any stale entry
	- On a multi-core system, the local core must also send an IPI to other cores so that those cores can flush their TLBs too

• When the kernel changes a page table mapping, the kernel must flush the local core's TLB to remove any stale entry

//Core A has locked a page

- //table, wants to update it.
- A1: Change page table
- A2: Flush local TLB if necessary
- A3: Check whether Core B is using page table; if so, send TLB\_flush IPI

//Core B wants to context switch //to a process which uses the //page table that A modifies.

- B1: Atomically set bit in page table saying "Core B is using the page table"
- B2: Load %cr3 to set page table pointer (flushing local TLB as side effect)
- B3: Run code (filling TLB as side effect)

 $\blacksquare$ 

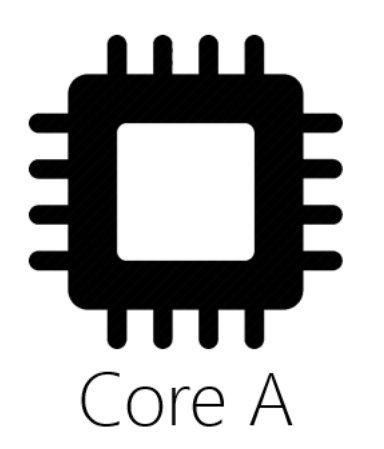

On x86, assigning to %cr3 is "serializing," i.e., an implicit memory barrier. So, B1-B3 won't be reordered by HW.

• When the kernel changes a page table mapping, the kernel must flush the local core's TLB to remove any stale entry

//Core A has locked a page //table, wants to update it.

- A1: Change page table
- A2: Flush local TLB if necessary
- A3: Check whether Core B is using page table; if so, send TLB\_flush IPI

//Core B wants to context switch //to a process which uses the //page table that A modifies.

- B1: Atomically set bit in page table saying "Core B is using the page table"
- B2: Load %cr3 to set page table pointer (flushing local TLB as side effect)
- B3: Run code (filling TLB as side effect)

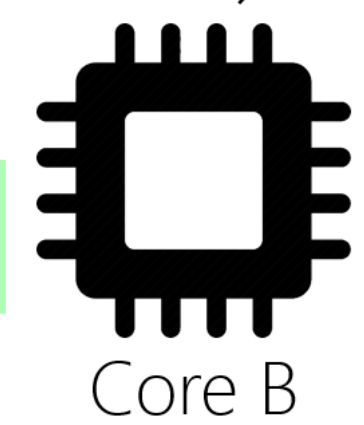

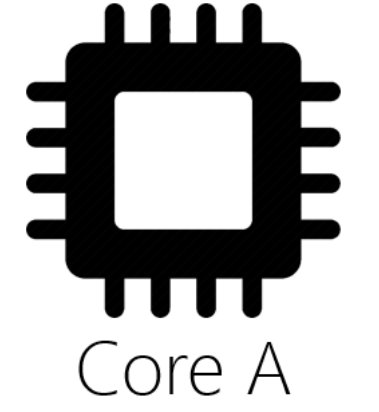

TLB flush is serializing, BUT IT MAY NOT OCCUR.

• When the kernel changes a page table mapping, the kernel must flush the local core's TLB to remove any stale entry

//Core A has locked a page //table, wants to update it.

- A1: Change page table
- A2: Flush local TLB if necessary
- A3: Check whether Core B is using page table; if so, send TLB\_flush IPI

//Core B wants to context switch //to a process which uses the //page table that A modifies.

- B1: Atomically set bit in page table saying "Core B is using the page table"
- B2: Load %cr3 to set page table pointer (flushing local TLB as side effect)
- B3: Run code (filling TLB as side effect)

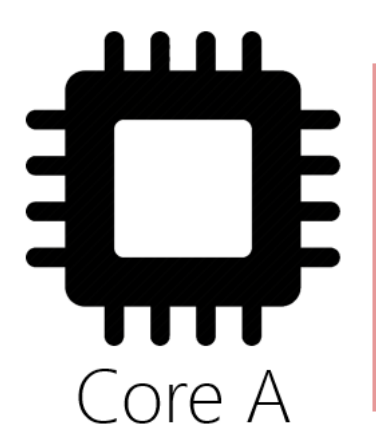

A1 is ordinary store, and A3 is ordinary load, so if A2 doesn't execute, HW may reorder A1 and A3: Core A won't send IPI to Core B!

• When the kernel changes a page table mapping, the kernel must flush the local core's TLB to remove any stale entry

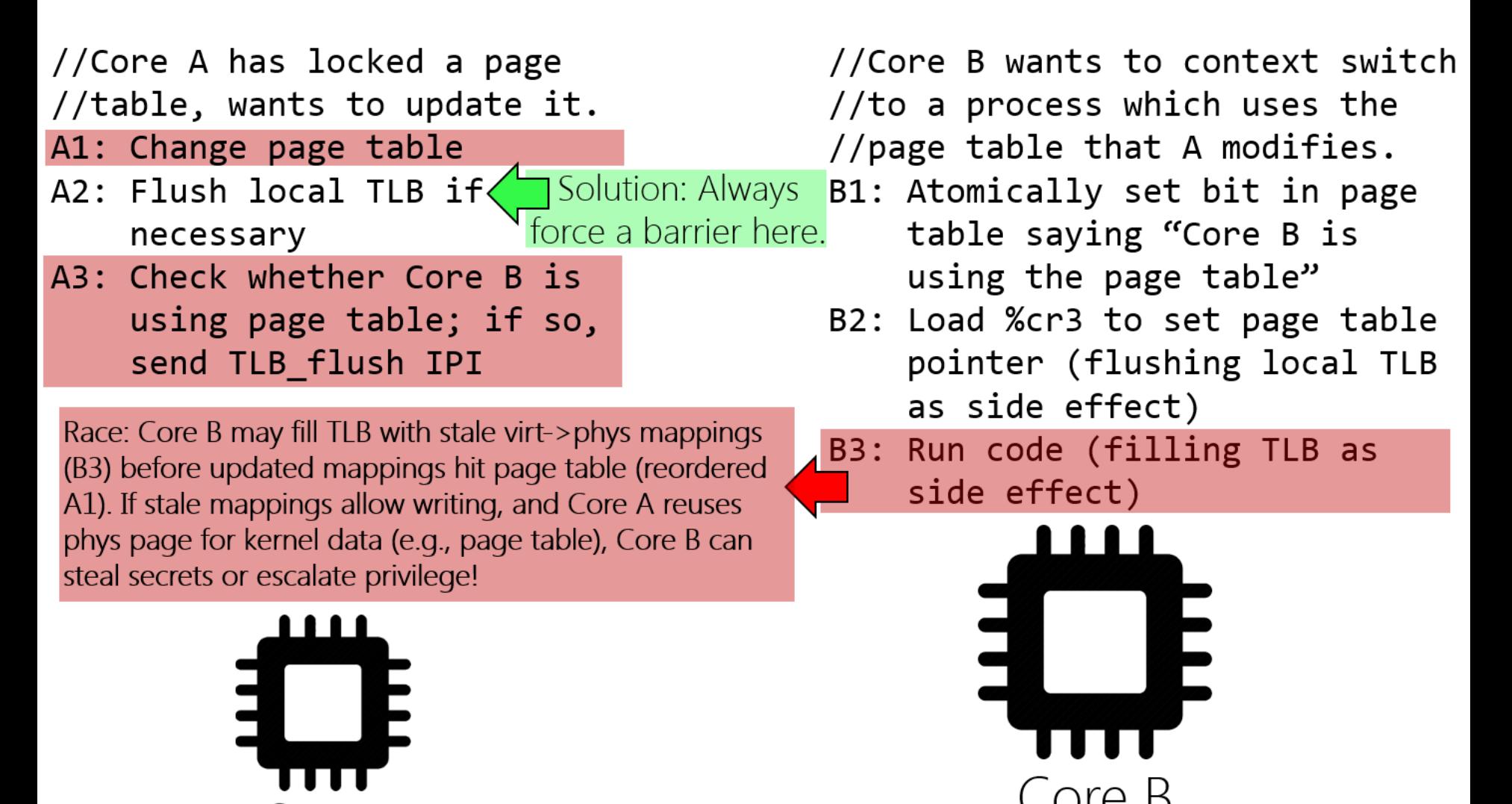

ore A

# Race Conditions Caused By Poor Locking Discipline

#### Race Condition in Linux's ELF Loader

- Just like OS161, Linux has code to load an ELF binary into memory, parse it, and initialize various in-memory regions for the stack, heap, and code
	- Each process structure has a struct mm struct representing the process' address space
	- Kernel must grab mm\_struct:: mmap\_sem before modifying the process' regions (there's one struct vm area struct for each region)

```
struct mm_struct{
   struct vm_area_struct *mmap; /* List of VMAs */
   pgd_t *pgd; /* Page table directory pointer,
                                 * i.e., the thing that gets
                                 * assigned to %cr3 */
   struct rw_semaphore mmap_sem; /* Protects VMAs */
   //...etc...
};
```

```
//In Linux 2.4.28, the mmap_sem lock was released too early!
static int load_elf_library(struct file *file){
   down write(&current->mm->mmap sem);
   //Update the code VMA for the ELF library.
   error = do \text{mmap}(file,ELF_PAGESTART(elf_phdata->p_vaddr),
                    ellFilesz +
                        ELF PAGEOFFSET(elf_phdata->p_vaddr)),
                    PROT READ | PROT WRITE | PROT EXEC,
                    MAP_FIXED | MAP_PRIVATE | MAP_DENYWRITE,
                    (elf_phdata->p_offset -
                        ELF PAGEOFFSET(elf phdata->p vaddr)));
   up_write(&current->mm->mmap_sem);
    if(error != ELF_PAGESTART(elf_phdata->p_vaddr))
       goto out_free_ph;
   elf bss = elf_phdata->p_vaddr + elf_phdata->p_filesz;
    padzero(elf_bss);
    len = ELF_PAGESTART(elf_phdata->p_filesz + elf_phdata->p_vaddr +
                        ELF MIN ALIGN - 1);
   bss = elf_phdata->p_memsz + elf_phdata->p_vaddr;
    if(bss > len) //Create the data VMA for the ELF library.
        do_brk(len, bss - len); //do_brk() assumes mmap_sem is held!
```

```
unsigned long do_brk(unsigned long addr, unsigned long len){
    //Allocate a new VMA to represent the new
    //extension to the process' address space.
    struct vm area struct *vma = kmem cache alloc(vm area cachep,
                                                   SLAB_KERNEL);
    if(!vma)
        return -ENOMEM;
    //Update VMA bookkeeping.
    vma - yvm_m = mm;vma->vm_start = addr;
    vma->vm end = addr + len;
    vma->vm flags = flags;
    vma->vm_page_prot = protection_map[flags & 0x0f];
    //Other bookkeeping values updated . . .
    //Add the new VMA to the process' set of VMAs
    //(the VMAs are stored in a red-black tree).
    vma link(mm, vma, prev, rb_link, rb_parent);
                                                       The kernel may 
                                                       sleep during 
                                                       memory alloc!
```
return addr;

}

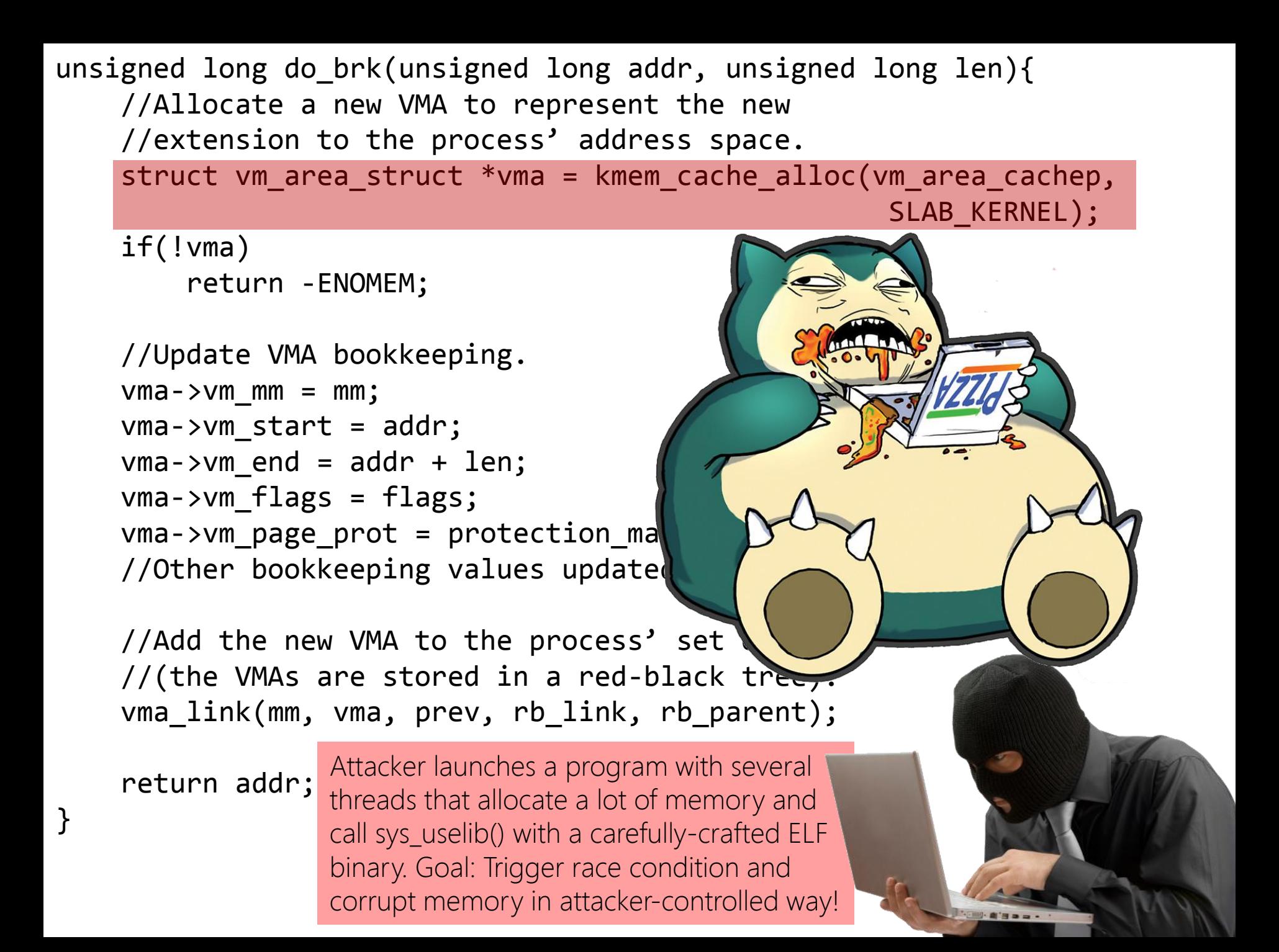

vma\_link(mm, vma, prev, rb\_link, rb\_parent);

- rb\_link and rb\_parent are pointers which **vma\_link()** uses to write kernel memory
	- By controlling how the race condition corrupts memory, the attacker can overwrite pointers with attacker-controlled values
	- Later, when kernel writes memory through corrupted pointers, the kernel will write to memory addresses of the attacker's choosing
	- If the attacker supplies the data for the write, the attacker also chooses the new contents of those memory addresses
	- Ex: Overwriting a kernel function pointer to trick the kernel into invoking the wrong function

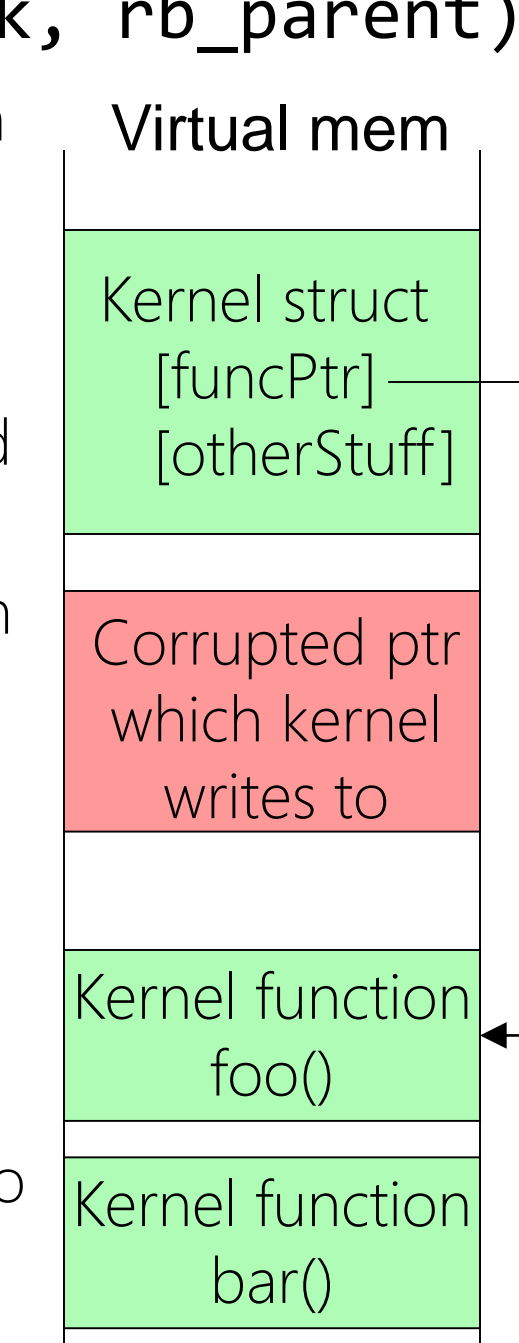

vma\_link(mm, vma, prev, rb\_link, rb\_parent);

- rb link and rb parent are pointers which **vma\_link()** uses to write kernel memory
	- By controlling how the race condition corrupts memory, the attacker can overwrite pointers with attacker-controlled values
	- Later, when kernel writes memory through corrupted pointers, the kernel will write to memory addresses of the attacker's choosing
	- If the attacker supplies the data for the write, the attacker also chooses the new contents of those memory addresses
	- Ex: Overwriting a kernel function pointer to trick the kernel into invoking the wrong function

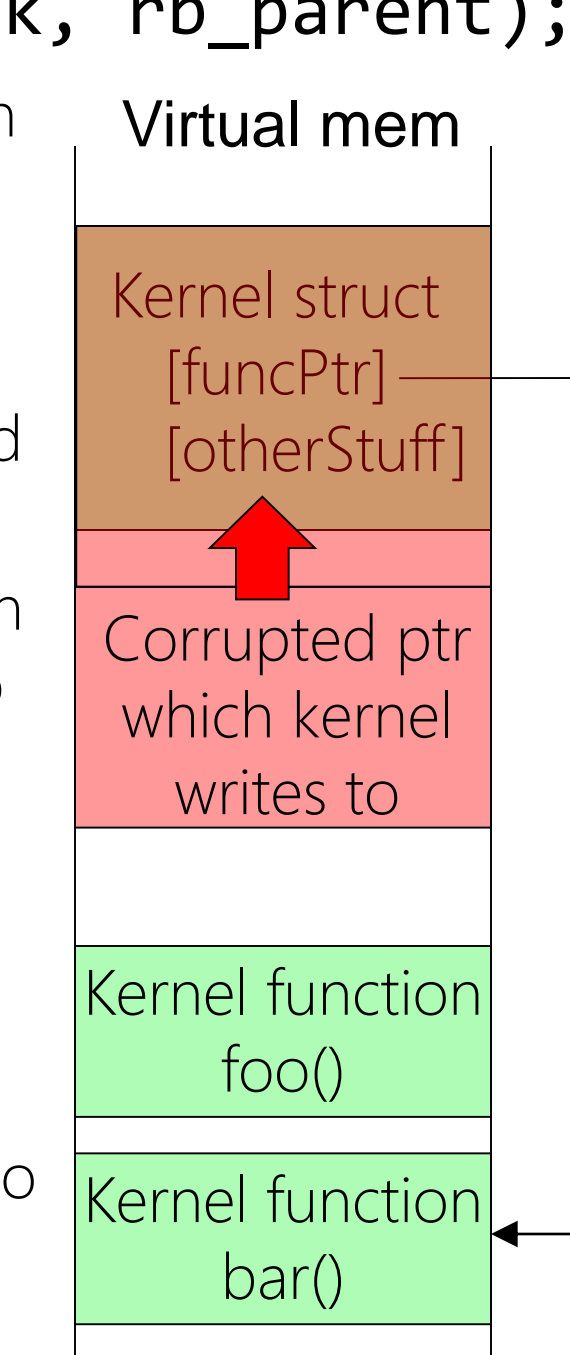

## HOW DO WE PREVENT THIS?

#### HOW DO WE PREVENT THIS?

In the case of this specific ELF vulnerability, the fix is to hold mmap\_sem while the data region for the library is created

```
//Also, in do_brk() . . ./*
```
\* mm->mmap\_sem is required to \* protect against another thread \* changing the mappings while we \* sleep (on kmalloc for one). \*/

```
verify_mmap_write_lock_held(mm);
```
### HOW DO WE PREVENT THIS?

- In the case of this specific ELF vulnerability, the fix is to hold mmap\_sem while the data region for the library is created
- However, memory corruption vulnerabilities are often tricky to prevent; they represent a large fraction of all security holes!

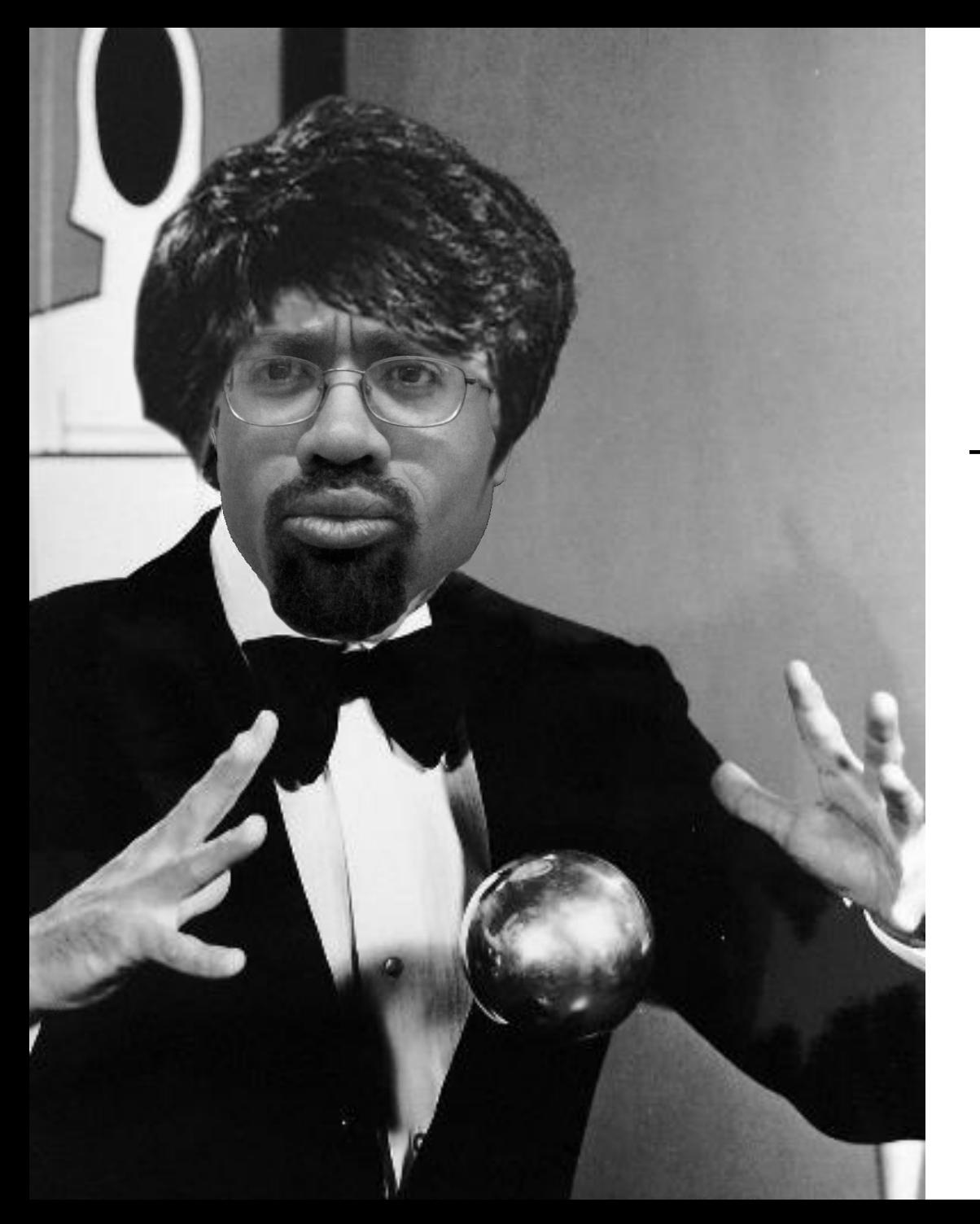

## TAKE CS 263 TO LEARN MORE

#### FALL 2016